## **Beelduitzendingen bekijken via Computer of Laptop**

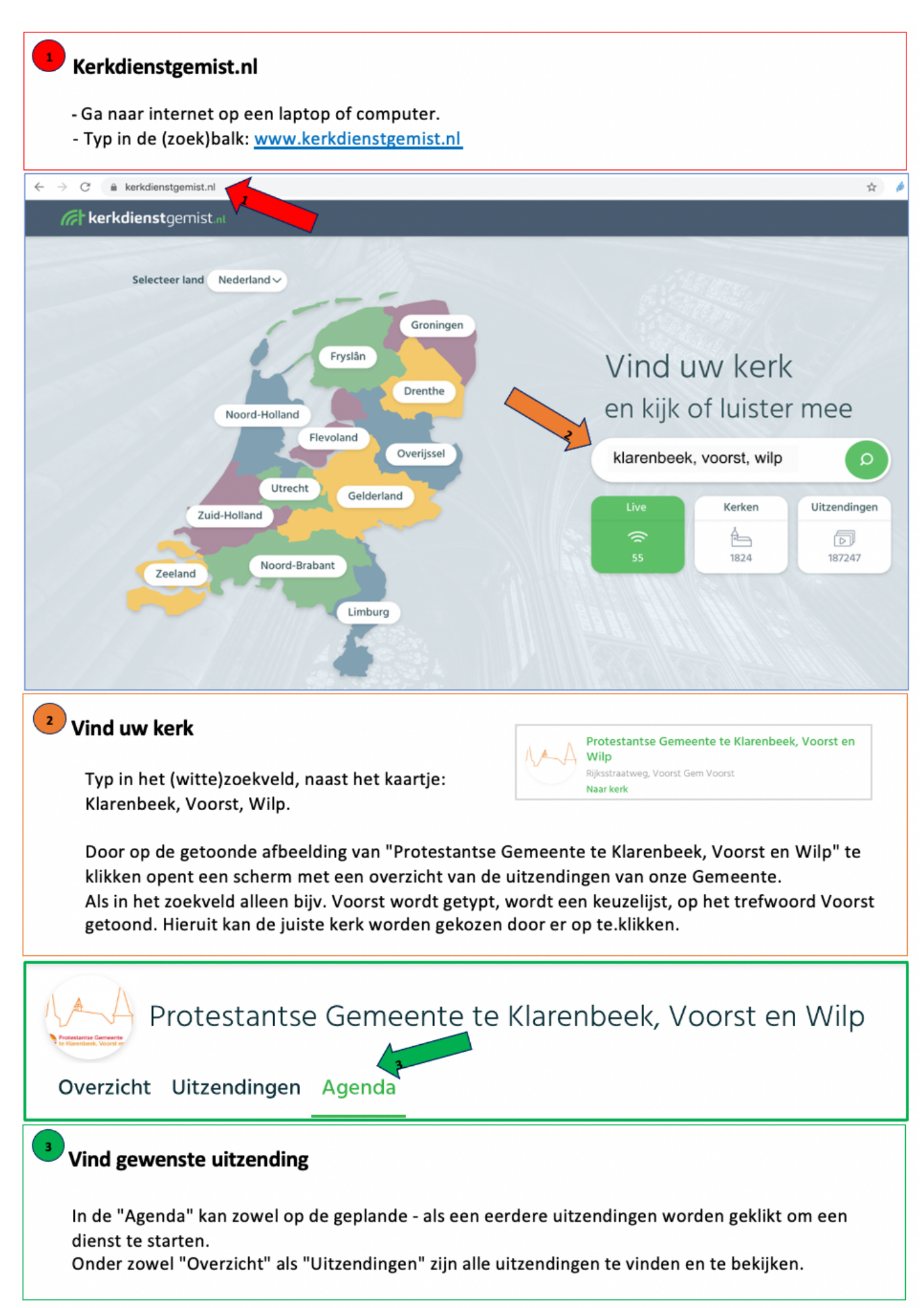